## **Quick Guide to Download Client/Agent Statement of Account on Qnect**

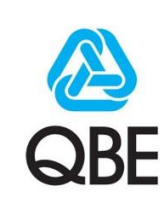

## **Getting Started with QBE Qnect – Log In**

Visit and Log in to QBE Qnect : [http://qnect.qbe.com](http://qnect.com.com/)

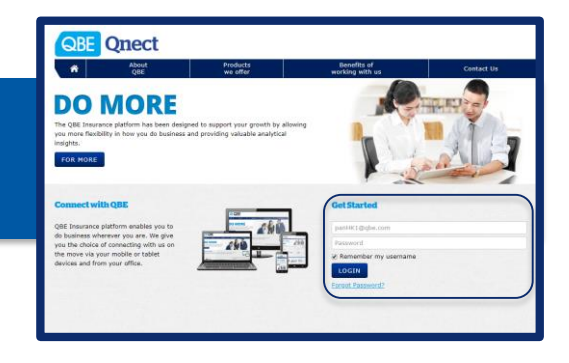

## **Download Client/Agent Statement of Account**

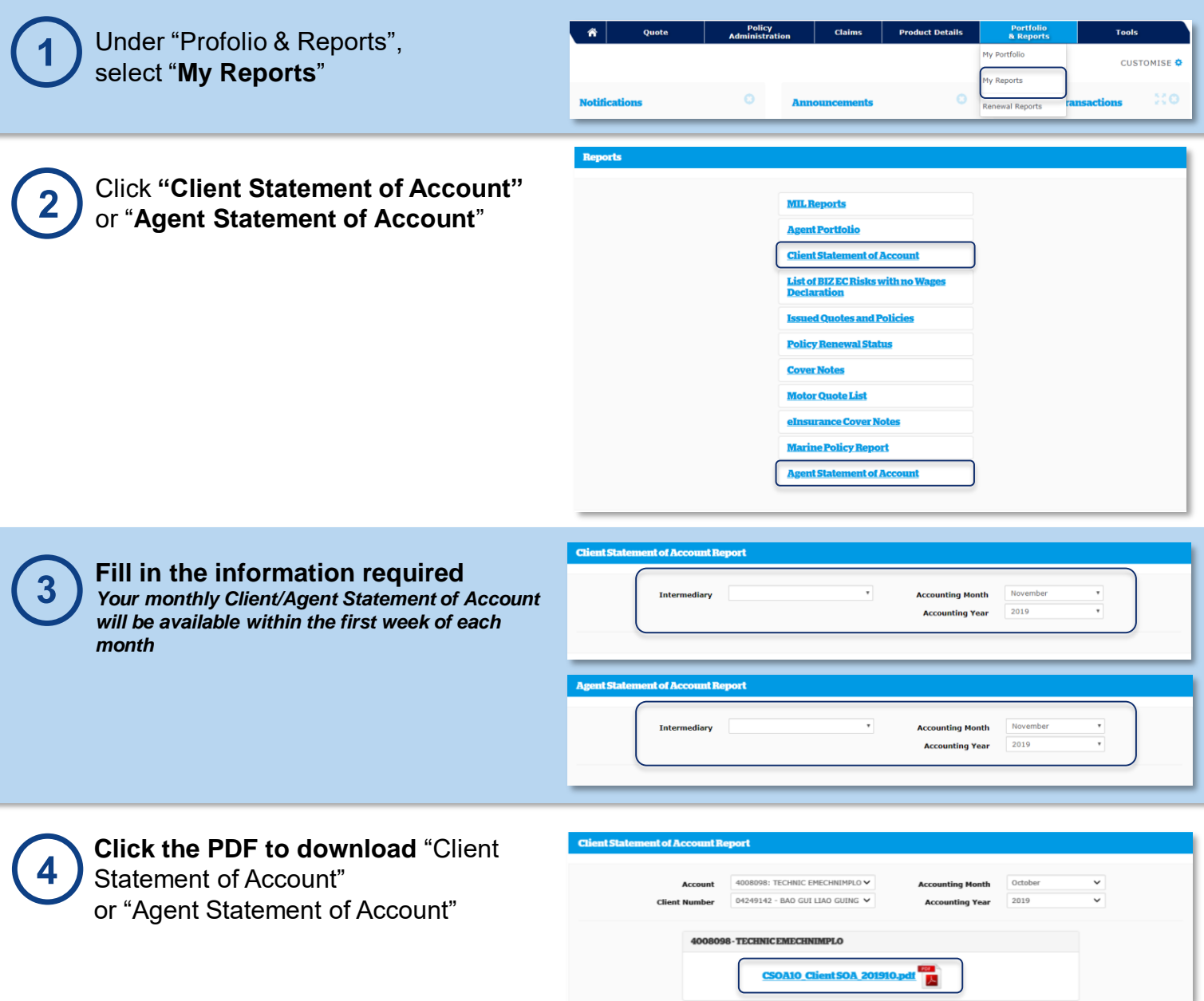